# <span id="page-0-0"></span>**3. [Wahrheitswerte](#page-0-0)**

Boolesche Funktionen; der Typ **bool**; logische und relationale Operatoren; Kurzschlussauswertung

#### Wo wollen wir hin?

```
int a;
std::cin \gg a:
if (a \ \ 2 = 0)std:: cout << "even":
else
    std:: cout << "odd":
```
#### Verhalten hängt ab vom Wert eines Booleschen Ausdrucks

#### **Boolesche Werte in der Mathematik**

Boolesche Ausdrücke können zwei mögliche Werte annehmen:

*0* oder *1*

■ *0* entspricht "*falsch*" ■ *1* entspricht "wahr"

- Repräsentiert *Wahrheitswerte*
- Literale **false** und **true**
- Wertebereich {*false, true*}

**bool b = true; // Variable mit Wert true (wahr)**

#### **Relationale Operatoren**

$$
a < b
$$
 (kleiner als)  
\n
$$
a >= b
$$
 (grösser gleich)  
\n
$$
a == b
$$
 (gleich)  
\n
$$
a != b
$$
 (ungleich)

 $Zahlentyp \times Zahlentyp \rightarrow bool$  $R-Wert \times R-Wert \rightarrow R-Wert$ 

#### **Relationale Operatoren: Tabelle**

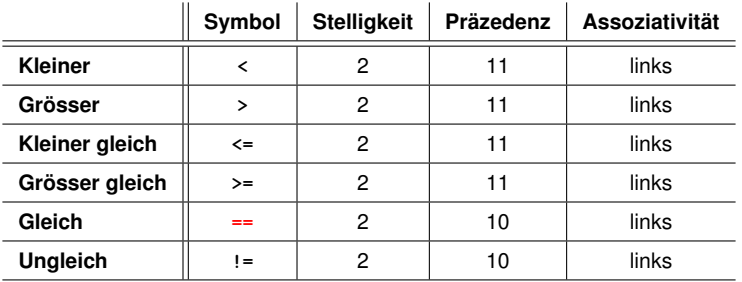

Zahlentyp × Zahlentyp → **bool**

 $R-Wert \times R-Wert \rightarrow R-Wert$ 

#### **Boolesche Funktionen in der Mathematik**

Boolesche Funktion  $\mathbb{R}^n$ 

$$
f: \{0, 1\}^2 \to \{0, 1\}
$$

- $\blacksquare$  0 entspricht "falsch".
- $\blacksquare$  1 entspricht "wahr".

 $AND(x, y)$ 

#### ■ "Logisches Und"

$$
f: \{0, 1\}^2 \to \{0, 1\}
$$

- $\blacksquare$  0 entspricht "falsch".
- $\blacksquare$  1 entspricht "wahr".

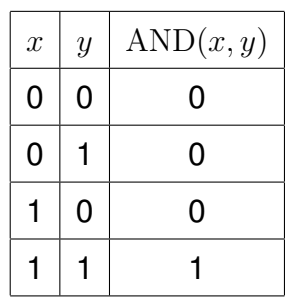

 $x \wedge y$ 

#### **Logischer Operator &&**

#### a && b (logisches Und)

 $bool \times bool \rightarrow bool$  $R-Wert \times R-Wert \rightarrow R-Wert$ 

$$
int n = -1;
$$
  
int p = 3;  
bool b = (n < 0) & (0 < p); // b = true (wahr)

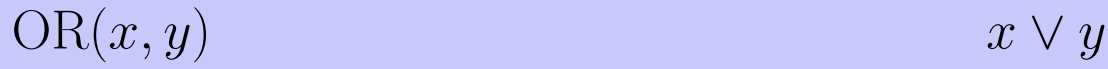

#### **n** "Logisches Oder"

$$
f: \{0, 1\}^2 \to \{0, 1\}
$$

- $\Box$  0 entspricht "falsch".
- $\blacksquare$  1 entspricht "wahr".

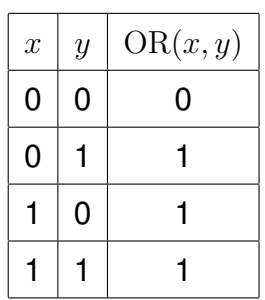

## **Logischer Operator ||**

#### **a || b** (logisches Oder)

 $\text{bool} \times \text{bool} \rightarrow \text{bool}$  $R-Wert \times R-Wert \rightarrow R-Wert$ 

**int n = 1; int p = 0; bool b =**  $(n < 0)$  **||**  $(0 < p)$ **;**  $//$  b = false  $(falsch)$ 

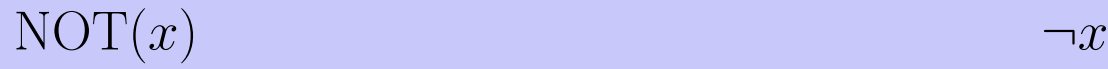

#### **T** "Logisches Nicht"

$$
f:\{0,1\}\rightarrow\{0,1\}
$$

- $\blacksquare$  0 entspricht "falsch".
- $\blacksquare$  1 entspricht "wahr".

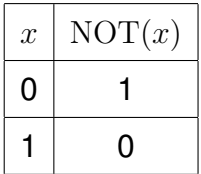

### **Logischer Operator !**

#### (logisches Nicht)  $1<sub>b</sub>$

 $bool \rightarrow bool$  $R-Wert \rightarrow R-Wert$ 

int  $n = 1$ ; bool  $b = !(n < 0);$  //  $b = true$  (wahr)

#### Präzedenzen

 $!b$  && a  $\hat{\mathbb{I}}$  $(!b)$  && a a & & b | c & & d  $\mathbb{D}$  $(a \& b) || (c \& d)$  $a \parallel b$  & &  $c \parallel d$  $\mathcal{L}$  $a || (b \& c) || d$ 

#### **Logische Operatoren: Tabelle**

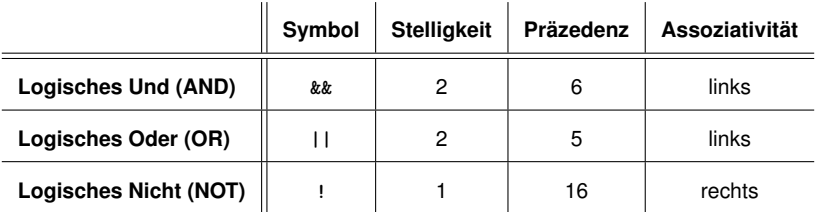

#### **Prazedenzen ¨**

*Der unäre logische* Operator ! bindet stärker als *binäre arithmetische* Operatoren. Diese binden stärker als *relationale* Operatoren, und diese binden stärker als *binäre logische* Operatoren.

**7 + x < y && y != 3 \* z**

## **Vollstandigkeit ¨**

- $\blacksquare$  AND, OR und NOT sind die in C++ verfügbaren Booleschen Funktionen.
- Alle anderen *binären* Booleschen Funktionen sind daraus erzeugbar.

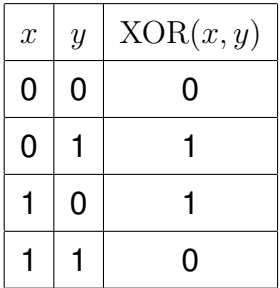

# **Vollständigkeit:**  $XOR(x, y)$   $x \oplus y$

$$
XOR(x, y) = AND(OR(x, y), NOT(AND(x, y))).
$$

$$
x \oplus y = (x \vee y) \wedge \neg(x \wedge y).
$$

Identifiziere binäre Boolesche Funktionen mit ihrem charakteristischen Vektor.

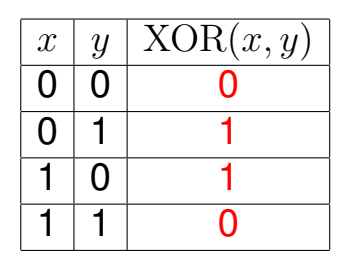

Charakteristischer Vektor: 0110

 $XOR = f_{0110}$ 

■ Schritt 1: erzeuge die *elementaren* Funktionen  $f_{0001}$ ,  $f_{0010}$ ,  $f_{0100}$ ,  $f_{1000}$ 

$$
f_{0001} = AND(x, y)
$$
  
\n
$$
f_{0010} = AND(x, NOT(y))
$$
  
\n
$$
f_{0100} = AND(y, NOT(x))
$$
  
\n
$$
f_{1000} = NOT(OR(x, y))
$$

### **Vollstandigkeit Beweis ¨**

■ Schritt 2: erzeuge alle Funktionen durch "Veroderung" elementarer Funktionen

$$
f_{1101} = \text{OR}(f_{1000}, \text{OR}(f_{0100}, f_{0001}))
$$

Schritt 3: erzeuge  $f_{0000}$ 

$$
f_{0000}=0.
$$

#### **bool vs int: Konversion**

- **bool** kann überall dort verwendet werden, wo **int** gefordert ist – und umgekehrt.
- Viele existierende Programme verwenden statt **bool** den Typ **int**. *Das ist schlechter Stil, der noch auf die Sprache* C *zurückgeht.*

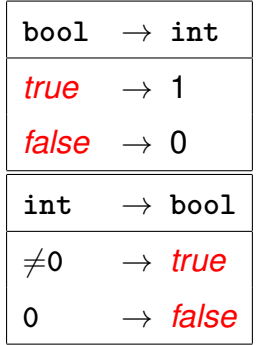

**bool b = 3; // b=true**

### **DeMorgansche Regeln**

**!(a && b) == (!a || !b) !(a || b) == (!a && !b)**

#### **!** (reich *und* schön) == (arm *oder* hässlich)

### **Kurzschlussauswertung**

- Logische Operatoren **&&** und **||** werten den *linken Operanden zuerst* aus.
- Falls das Ergebnis dann schon feststeht, wird der rechte Operand *nicht mehr* ausgewertet.

$$
x := 0
$$
 & z / x > y

 $\Rightarrow$  Keine Division durch 0

# **4. [Sicheres Programmieren](#page-24-0)**

<span id="page-24-0"></span>Assertions und Konstanten

- Fehler, die der Compiler findet: syntaktische und manche semantische Fehler
- Fehler, die der Compiler nicht findet: Laufzeitfehler (immer semantisch)

**1.** Genaue Kenntnis des gewünschten Programmverhaltens

 $\gg$  It's not a bug, it's a feature !! $\ll$ 

- **2.** Überprüfe an vielen kritischen Stellen, ob das Programm auf dem richtigen Weg ist!
- **3.** Hinterfrage auch das (scheinbar) Offensichtliche, es könnte sich ein simpler Tippfehler eingeschlichen haben!

#### **Gegen Laufzeitfehler:** *Assertions*

#### **assert(expr)**

hält das Programm an, falls der boolesche Ausdruck **expr** nicht wahr ist

- benötigt **#include <cassert>**
- **kann abgeschaltet werden**

## **DeMorgansche Regeln**

#### Hinterfrage das Offensichtliche! Hinterfrage das scheinbar Offensichtliche!

```
// Prog: assertion.cpp
// use assertions to check De Morgan's laws
```

```
#include<cassert>
```

```
int main()
{
 bool x; // whatever x and y actually are,
 bool y; // De Morgan's laws will hold:
 assert ( !(x && y) == (!x || !y) );
  assert ( !(x || y) == (!x && !y) );
 return 0;
}
```
#### **Assertions abschalten**

```
// Prog: assertion2.cpp
// use assertions to check De Morgan's laws. To tell the
// compiler to ignore them, #define NDEBUG ("no debugging")
// at the beginning of the program, before the #includes
#define NDEBUG
#include<cassert>
int main()
{
 bool x; // whatever x and y actually are,
 bool y; // De Morgan's laws will hold:
 assert ( !(x \& y) == (!x || y) ); // ignored by NDEBUG
 assert ( !(x || y) == (!x && !y) ); // ignored by NDEBUG
 return 0;
}
```
## Div-Mod Identität

$$
a/b * b + a/b = a
$$

Uberprüfe, ob das Programm auf dem richtigen Weg ist...

```
std:: cout \lt\lt "Dividend a =? ":
int a;
std::cin \gg a:
```

```
std:: cout \lt\lt "Divisor b =? ":
int b:
std::cin \ge b:
```
Eingabe der Argumente für die Berechnung

// check input assert  $(b := 0)$ ; Vorbedingung für die weitere Berechnung

#### Div-Mod Identität

$$
a/b * b + a/b = a
$$

. . . und hinterfrage das Offensichtliche!

```
// check input
```
**assert (b != 0);** Vorbedingung für die weitere Berechnung

```
// compute result
int div = a / b;
int mod = a % b;
```
**// check result assert (div** ∗ **b + mod == a);** Div-Mod Identität

#### **Der Compiler als Freund: Konstanten**

Konstanten

sind Variablen mit unveränderbarem Wert **const int speed\_of\_light = 299792458;**

Verwendung: **const** vor der Definition

### **Der Compiler als Freund: Konstanten**

Compiler kontrolliert Einhaltung des **const**-Versprechens

```
const int speed_of_light = 299792458;
...
speed_of_light = 300000000;
Compilerfehler!
```
Hilfsmittel zur Vermeidung von Fehlern: Konstanten erlauben garantierte Einhaltung der Invariante *"Wert ändert sich nicht"*

#### Konstanten: Variablen hinter Glas

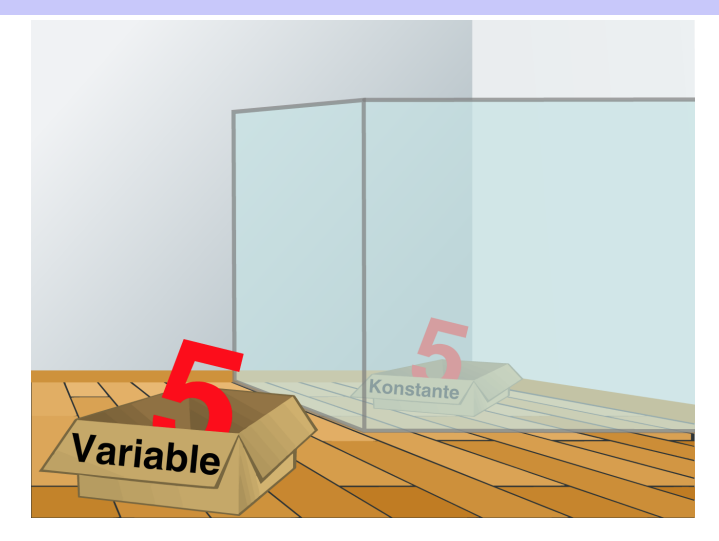

#### **const**-Richtlinie

Denke bei *jeder Variablen* darüber nach, ob sie im Verlauf des Programmes jemals ihren Wert ändern wird oder nicht! Im letzteren Falle verwende das Schlüsselwort **const**, um die Variable zu einer Konstanten zu machen!

Ein Programm, welches diese Richtlinie befolgt, heisst **const**-korrekt.

# <span id="page-36-0"></span>**5. [Kontrollanweisungen I](#page-36-0)**

Auswahlanweisungen, Iterationsanweisungen, Terminierung, Blöcke

#### **Kontrollfluss**

**bisher** *linear* (von oben nach unten)

Für interessante Programme braucht man "Verzweigungen" und "Sprünge".

Berechung von  $1+2+...+n$ .

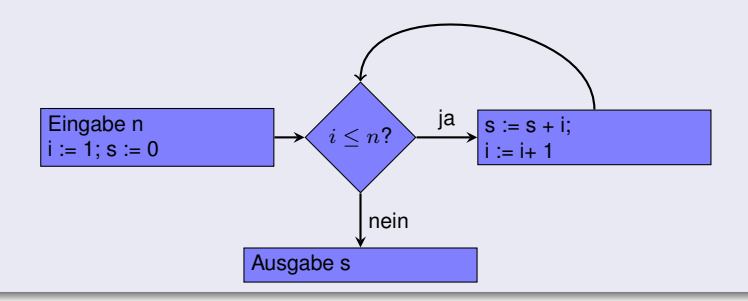

### **Auswahlanweisungen**

realisieren Verzweigungen

- **if** Anweisung
- **if-else** Anweisung

**if** ( *condition* ) *statement*

```
int a;
std::cin >> a;
if (a % 2 == 0)
    std::cout << "even";
```
Ist *condition* wahr, dann wird *statement* ausgeführt.

*statement*: beliebige Anweisung (*Rumpf* der **if**-Anweisung)

*condition*: konvertierbar nach **bool**

#### **if-else-Anweisung**

**if** ( *condition* ) *statement1* else *statement2*

**int a; std::cin >> a; if (a % 2 == 0) std::cout << "even"; else**

**std::cout << "odd";**

Ist *condition* wahr, so wird *statement1* ausgeführt, andernfalls wird *statement2* ausgeführt.

- *condition*: konvertierbar nach **bool**.
- *statement1*: *Rumpf* des **if**-Zweiges
- *statement2*: *Rumpf* des **else**-Zweiges

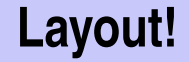

```
int a;
std::cin \gg a;if (a % 2 == 0)Einrückung
    std::cout << "even"; \leftarrowelse
                                          Einrückung
    std::cout << "odd":
```
#### Iterationsanweisungen

realisieren "Schleifen":

- **for-Anweisung**
- **u** while-Anweisung
- do-Anweisung

#### **Berechne**  $1 + 2 + ... + n$

**// Program: sum\_n.cpp // Compute the sum of the first n natural numbers.**

```
#include <iostream>
```
**}**

```
int main()
{
 // input
 std::cout << "Compute the sum 1+...+n for n =? ";
 unsigned int n;
 std::cin >> n;
 // computation of sum_{i=1}^n i
 unsigned int s = 0;
  for (unsigned int i = 1; i \le n; i + i) s == i;
 // output
  std::cout << "1+...+" << n \lt 1 = " \lt 1 s \lt 1 ";
 return 0;
```
#### for-Anweisung am Beispiel

for (unsigned int i=1; i  $\leq n$ ;  $\pm i$ )  $s$  += i:

Annahmen:  $n == 2$ ,  $s == 0$ 

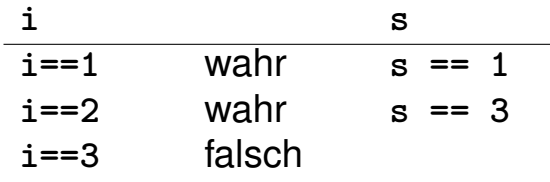

 $s = 3$ 

## **for-Anweisung: Syntax**

**for** ( *init statement condition* **;** *expression* ) *statement*

- *init-statement*: Ausdrucksanweisung, Deklarationsanweisung, Nullanweisung
- *condition*: konvertierbar nach bool
- *expression*: beliebiger Ausdruck
- *statement* : beliebige Anweisung (*Rumpf* der for-Anweisung)

#### **for-Anweisung: Semantik**

**for** ( *init statement condition* **;** *expression* ) *statement*

*init-statement* wird ausgeführt

*condition* wird ausgewertet

**true:** Iteration beginnt *statement* wird ausgeführt *expression* wird ausgeführt

falsch: **for**-Anweisung wird beendet.

#### **Der kleine Gauß (1777 - 1855)**

Mathe-Lehrer wollte seine Schüler mit folgender Aufgabe beschäftigen:

*Berechne die Summe der Zahlen von 1 bis 100 !*

Gauß war nach einer Minute fertig.

## **Die Lösung von Gauß**

#### Die gesuchte Zahl ist

$$
1 + 2 + 3 + \cdots + 98 + 99 + 100.
$$

#### ■ Das ist die Hälfte von

$$
1 + 2 + \cdots + 99 + 100
$$
  
+ 100 + 99 + \cdots + 2 + 1  
= 101 + 101 + \cdots + 101 + 101

• Antwort:  $100 \cdot 101/2 = 5050$ 

### **for-Anweisung: Terminierung**

```
for (unsigned int i = 1; i \leq n; +i)
   s += i;
```
Hier und meistens:

*expression* ändert einen Wert, der in *condition* vorkommt.

Nach endlich vielen Iterationen wird *condition* falsch: *Terminierung*.

#### **Endlosschleifen**

**Endlosschleifen sind leicht zu produzieren:** 

**for ( ; ; ) ;**

- Die *leere condition* ist wahr.
- Die *leere expression* hat keinen Effekt.
- Die *Nullanweisung* hat keinen Effekt.
- ... aber nicht automatisch zu erkennen.

**for ( e; v; e) r;**

#### Unentscheidbarkeit des Halteproblems

Es gibt kein  $C_{++}$  Programm, das für jedes  $C_{++}$ - Programm P und jede Eingabe I korrekt feststellen kann, ob das Programm  $P$ bei Eingabe von I terminiert.

Das heisst, die Korrektheit von Programmen kann *nicht* automatisch überprüft werden.<sup>3</sup>

<sup>3</sup>Alan Turing, 1936. Theoretische Fragestellungen dieser Art waren für Alan Turing die Hauptmotivation für die Konstruktion seiner Rechenmaschine.

**Def.:** Eine natürliche Zahl *n* ≥ 2 ist eine Primzahl, wenn kein  $d \in \{2, \ldots, n-1\}$  ein Teiler von n ist.

Eine Schleife, die das testet:

**unsigned int d; for (d=2; n%d != 0; ++d);**

**Beobachtung 1:** Nach der  $for$ -Anweisung gilt  $d \leq n$ .

**Beobachtung 2:** n ist Primzahl genau wenn am Ende  $d = n$ .